## **Demandes**

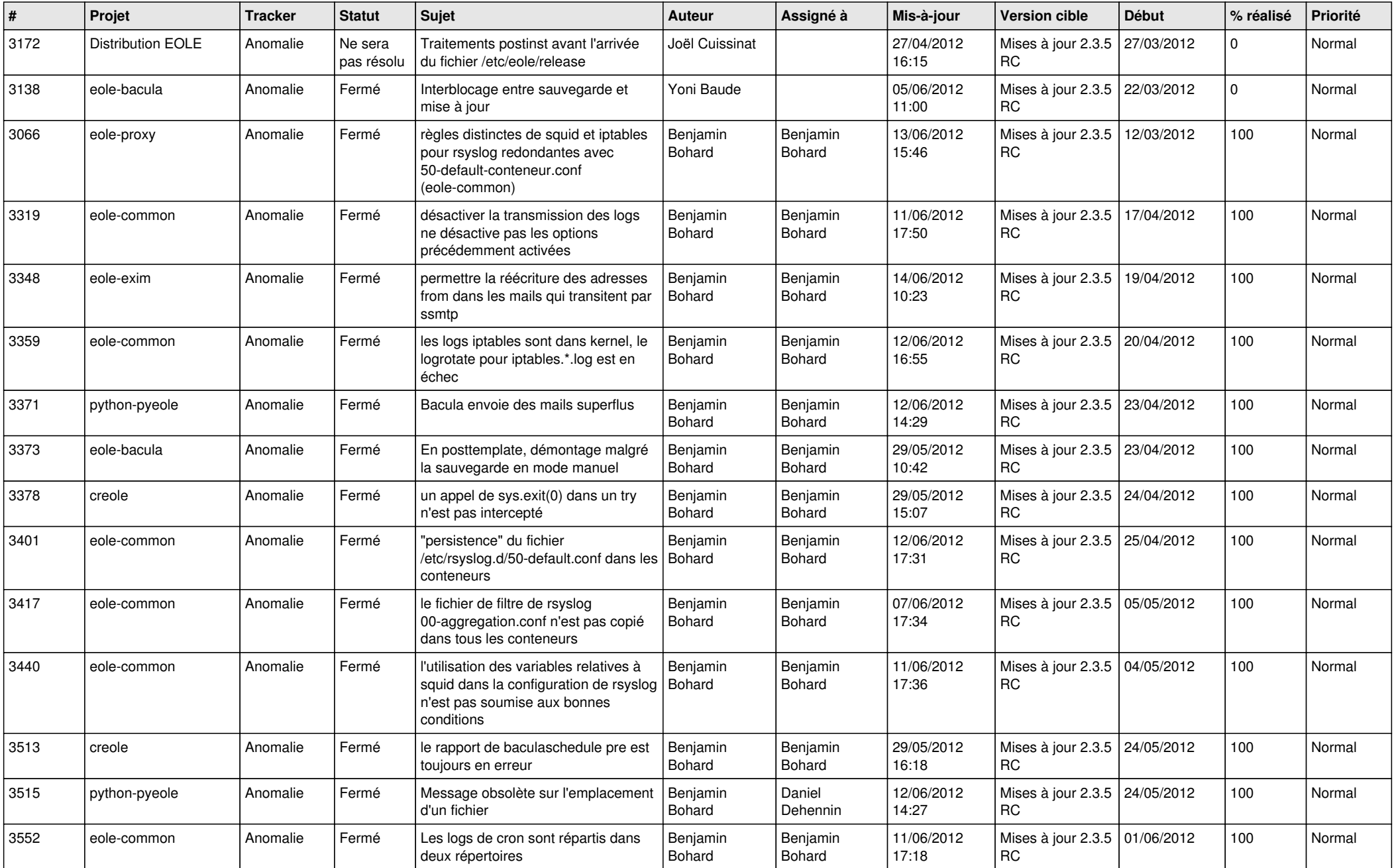

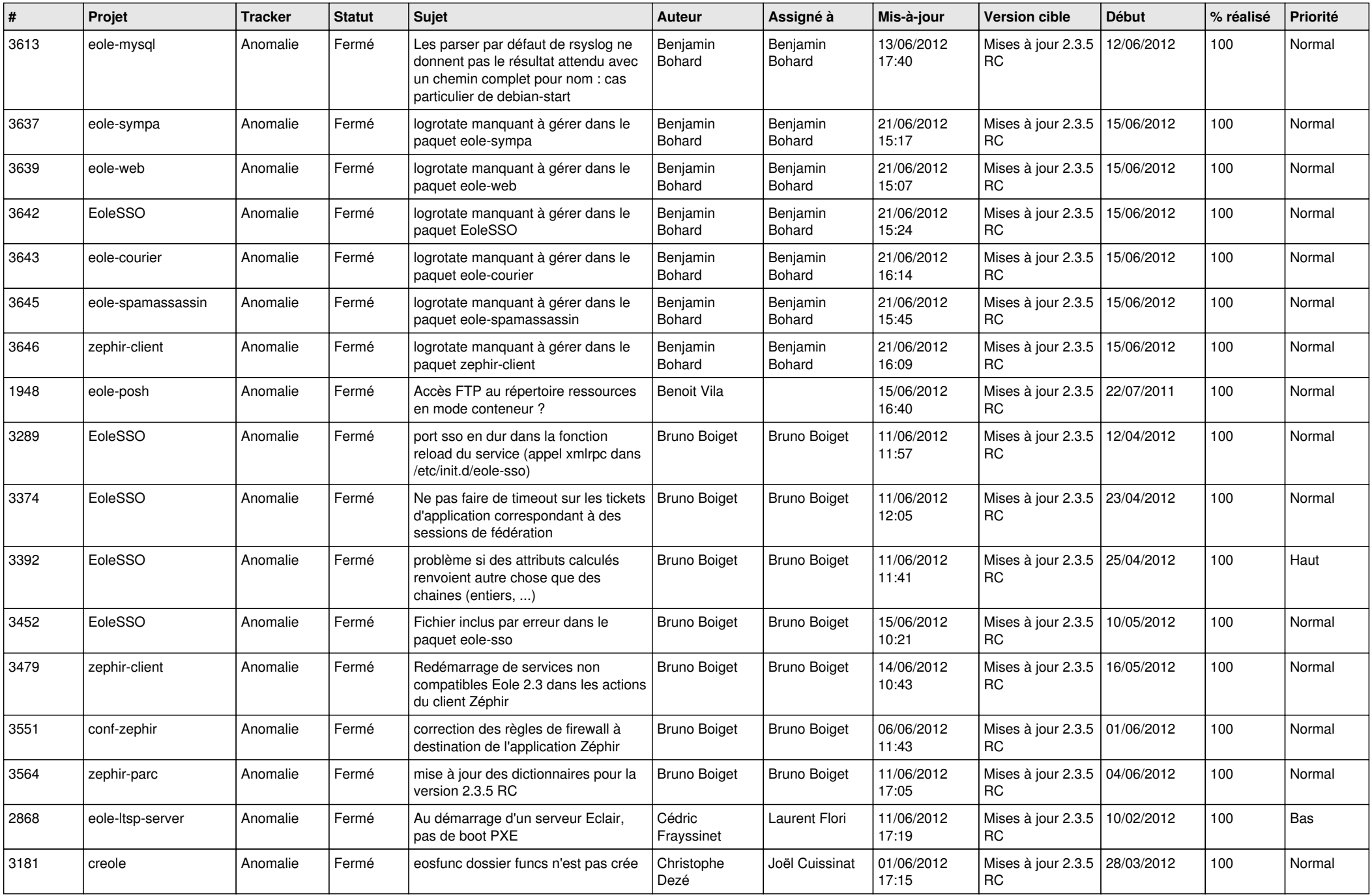

![](_page_2_Picture_828.jpeg)

![](_page_3_Picture_830.jpeg)

![](_page_4_Picture_822.jpeg)

![](_page_5_Picture_820.jpeg)

![](_page_6_Picture_777.jpeg)

![](_page_7_Picture_718.jpeg)

![](_page_8_Picture_780.jpeg)

![](_page_9_Picture_797.jpeg)

![](_page_10_Picture_848.jpeg)

![](_page_11_Picture_724.jpeg)

![](_page_12_Picture_724.jpeg)

![](_page_13_Picture_338.jpeg)